# **Anzahl der Nachkommastellen**

# Festlegen der Anzahl Nachkommastellen

Die **"Anzahl der Nachkommastellen"** (für alle Programmbereiche) wird in dieser Übersicht verändert (Schaltfläche: PARAMETER - SONSTIGE - ANZAHL DER NACHKOMMASTELLEN). Der Eintrag erfolgt jeweils aus einer Listbox, in der die möglichen Werte vorgegeben werden. Eine freie Eingabe der Werte ist nicht möglich, um ungültige Eingaben auszuschließen.

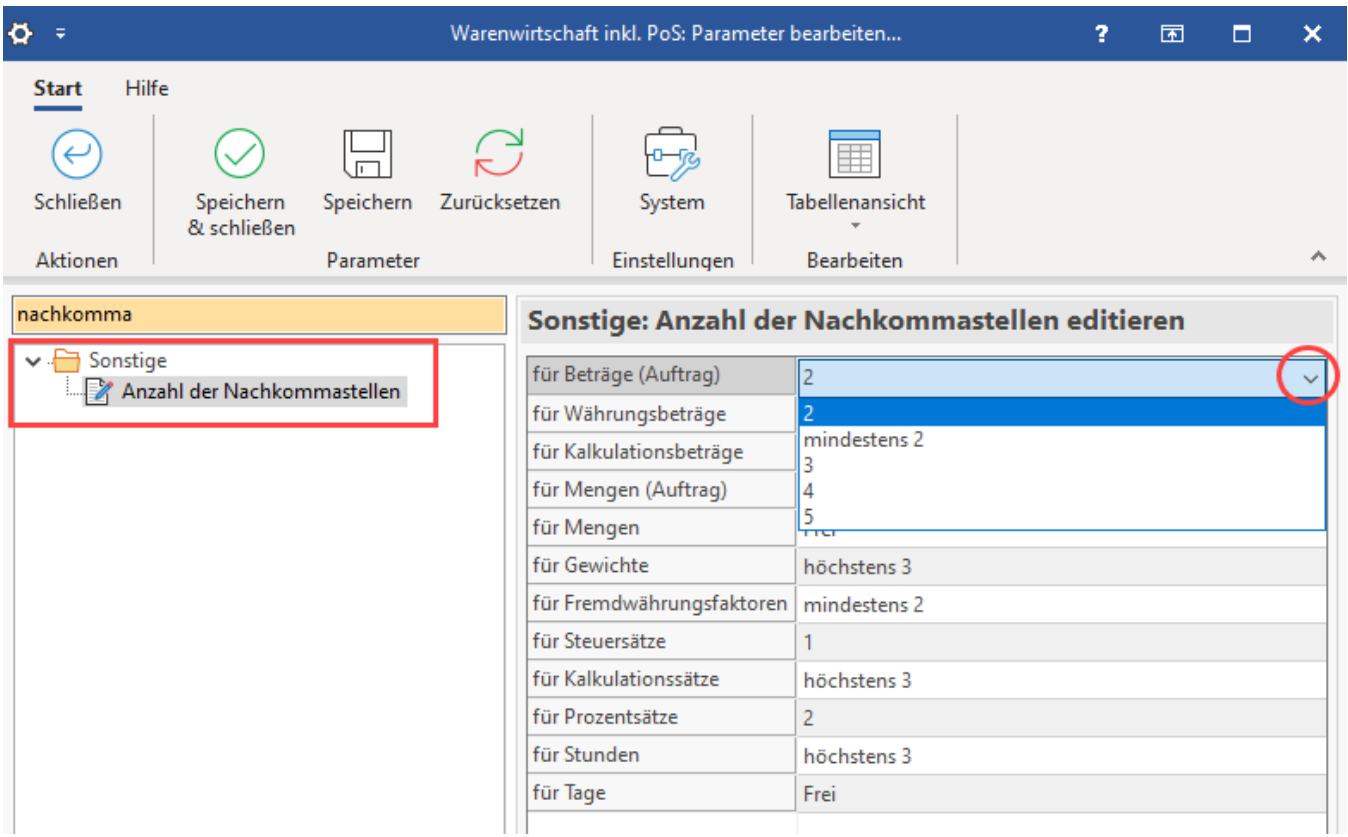

# Weitere Eingabemöglichkeiten

#### **'Frei'**

Wird dieser Eintrag gewählt, kann eine beliebige Anzahl an Nachkommastellen genutzt werden (jedoch maximal die Anzahl, die die Feldlänge zulässt).

## **'höchstens x'**

Es kann ein Wert mit höchstens x Nachkommastellen erfasst werden. Die Eingabe einer geringeren Anzahl an Nachkommastellen ist möglich.

## **'mindestens x'**

Fehlende Nachkommastellen werden mit Nullen aufgefüllt, da die Mindestanzahl eingegeben werden muss.